# **1 INTRODUCTION**

Company X supports Web Service A as part of [PRODUCT NAME]. This service cancels [items] and removes the [items] from queues without [people in a role] having to review and cancel the [items].

[Items] to be canceled are submitted to Company X's Web Service A. Company X runs a process in the background every 30 minutes and cancels the submitted [items]. Development can modify the processing time but any changes will affect *all* [customers].

Follow these steps for this service to work properly:

- 1. Ensure that the IP addresses for the Client's test and production systems have been added to the [PRODUCT NAME] firewall. **Note:** The IP addresses used for Web Service A may differ from the IPs that the [customer] uses to access [PRODUCT NAME 2].
- 2. Ensure the Company X Administrator configured the [special codes]. See *How to Set Up [special codes]* on page 9.
- 3. Ensure the Company X Administrator defines the username and password for the Web Service A. See *How to set up the username and password* on page 11.
- 4. Provide the [customer] with the URL (see *URLs* on page 5) and format for the payload (see *Data Format*  on page 6).

## **1.1 Type of Web Service**

The type of Web Service used is Representational State Transfer (RESTful).

## **1.2 URLs**

The [customer] must send the payload (see *2.4 Data Format*) to one of the URLs below.

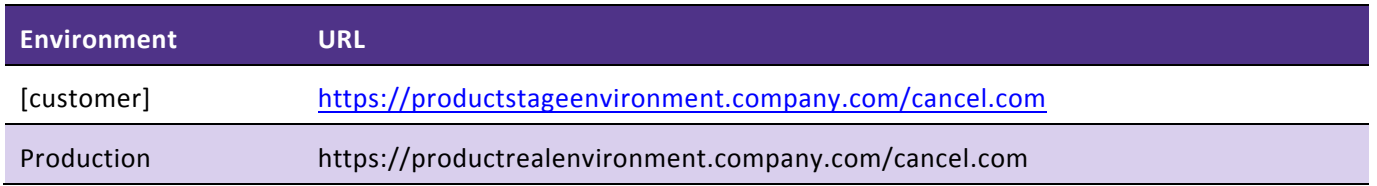

## **1.3 Authentication**

Company X's firewall authenticates the service. In addition, Company X generates a (numeric) username and password that the [customer] must submit as part of the Web service request (see *2.7 How to set up the username and password* on page 11).

## **1.4 Data Format**

The following is the payload the merchant must post to the URLs (mentioned in *2.2 URLs*). **Note:** All fields are required.

…

#### **1.5 Response messages**

Every transaction sends a response in the HTTP payload. All messages confirm the communication or report issues with the communication.

…

#### **1.5.1 Error Messages**

…